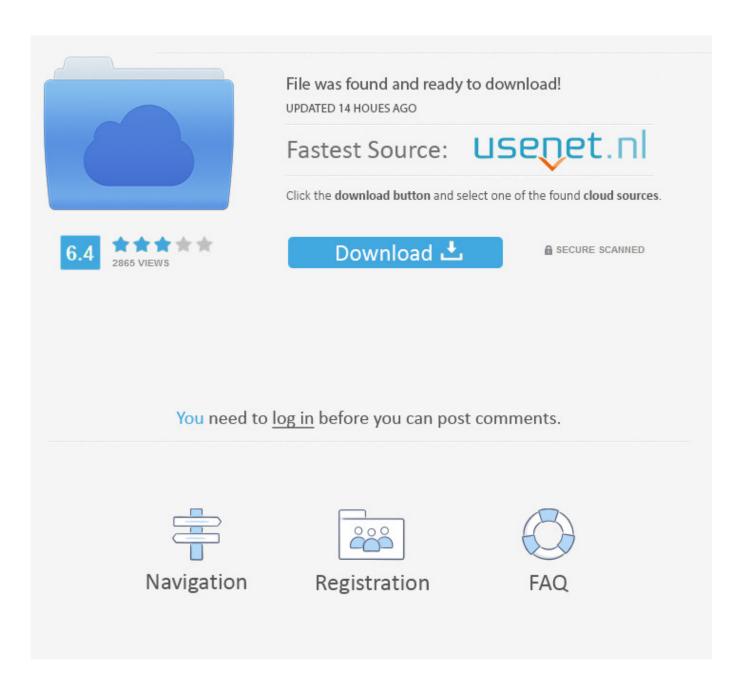

Mac Developers: Is Developing For Mac

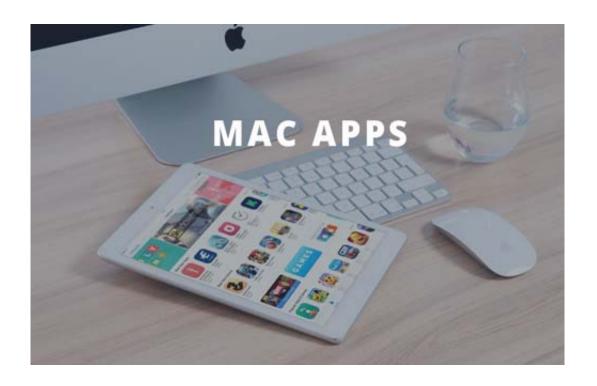

Mac Developers: Is Developing For Mac

2/5

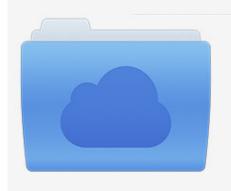

File was found and ready to download! UPDATED 14 HOUES AGO

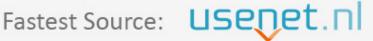

Click the download button and select one of the found cloud sources.

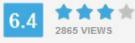

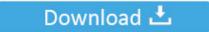

**⋒** SECURE SCANNED

You need to <u>log in</u> before you can post comments.

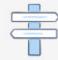

Navigation

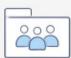

Registration

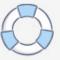

Visual Studio 2017 for Mac contains many new and exciting features and IDE productivity enhancements to support cross-platform desktop app development, cross-platform mobile development, Azure development, web and cloud development, and more.. Enroll Apple Developer Program From Code to Customer Join the Apple Developer Program to reach customers around the world on the App Store for iPhone, iPad, Mac, Apple Watch, Apple TV, and iMessage, and on the Safari Extensions Gallery.

- 1. developers developing countries
- 2. fa developing the developers course
- 3. developing software for developers

I like my Mac a lot, but I have a much easier time developing on Windows Feb 25 '11 at 2:48 @Ed: I actually do C ('serious') development in a Linux environment.

## developers developing countries

developers developing countries, developing developers, fa developing the developers course, how to safeguard developers interest when developing a software, developing software for developers, developers compete in developing apps for nairobi Juegos De Vapor Japonés Para Mac

To try out Visual Studio 2017 for Mac, see the Downloads page File Copy Software For Mac Better Than Finder

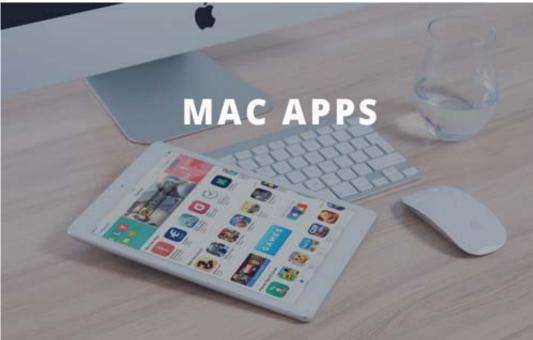

Flexisign 8 Software For

Sale

## fa developing the developers course

How To Wrap Text On Microsoft Word For Mac Download Video Editing Software For Mac Free

## developing software for developers

Autotune Vst Dll File

ae05505a44 Torrent Ms Office 2016 For Mac Torrent

ae05505a44

How To Change Settings On Mac For Saving Files To Desktop

5/5